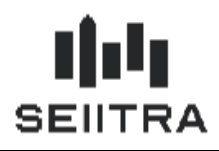

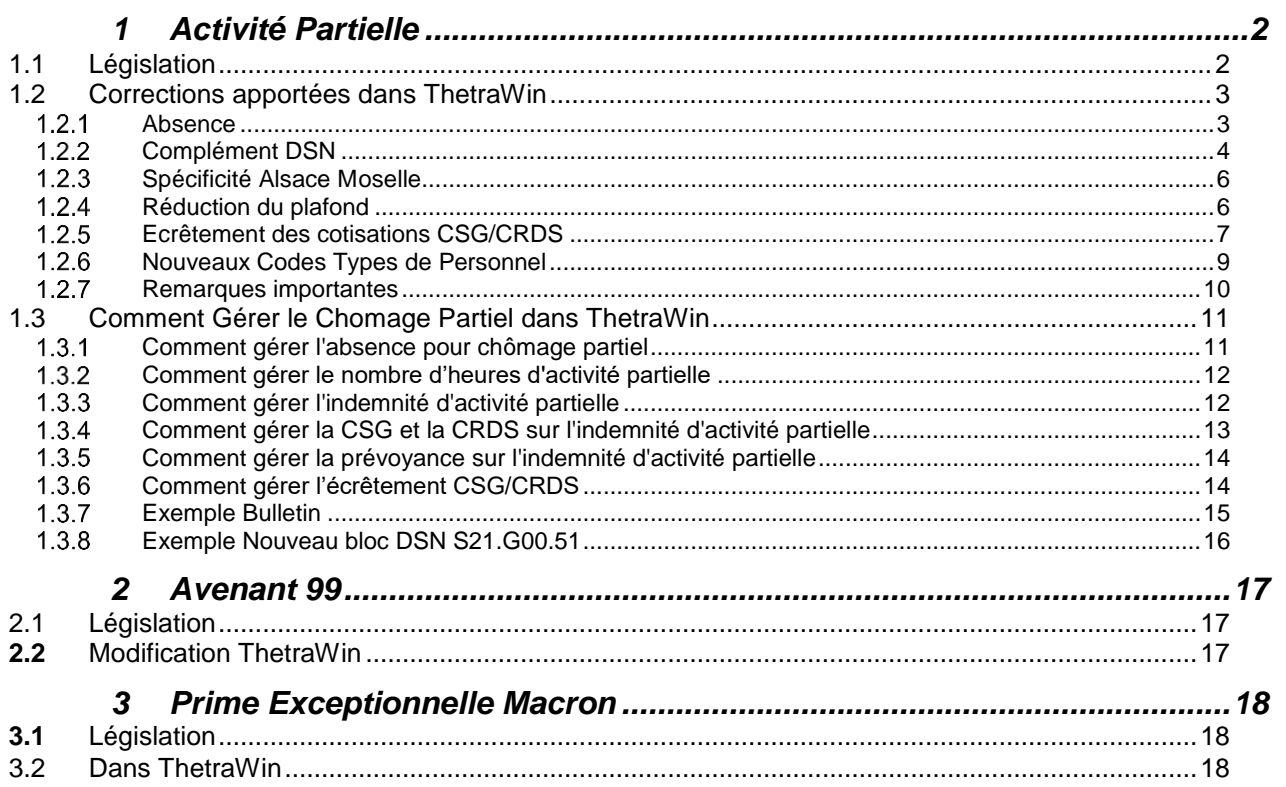

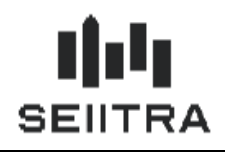

### <span id="page-1-0"></span>**1 ACTIVITE PARTIELLE**

### <span id="page-1-1"></span>1.1 LEGISLATION

L'activité partielle ou Chômage partiel ne semble pas être directement admise pour les Gardiens Concierges et Employés d'immeuble.

A partir du 1<sup>er</sup> mai, une nouvelle règle est à prendre en compte pour les salariés qui étaient en arrêt maladie pour garder leurs enfants ou pour vulnérabilité particulière face au coronavirus. En effet, ces derniers seront en chômage partiel.

Cela va donc concerner les salariés de la convention collective des gardiens.

Le traitement en Paie et en DSN ne dispense pas l'enregistrement sur le site de la DIRECCTE de votre région. L'employeur paye une avance au salarié, qui lui est remboursée par la suite.

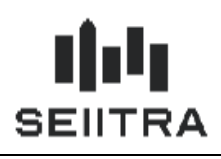

### <span id="page-2-1"></span><span id="page-2-0"></span>1.2 CORRECTIONS APPORTEES DANS THETRAWIN

#### $1.2.1$ ABSENCE

Une absence Chômage Partiel existait déjà dans ThetraWin : type I – Chômage Partiel

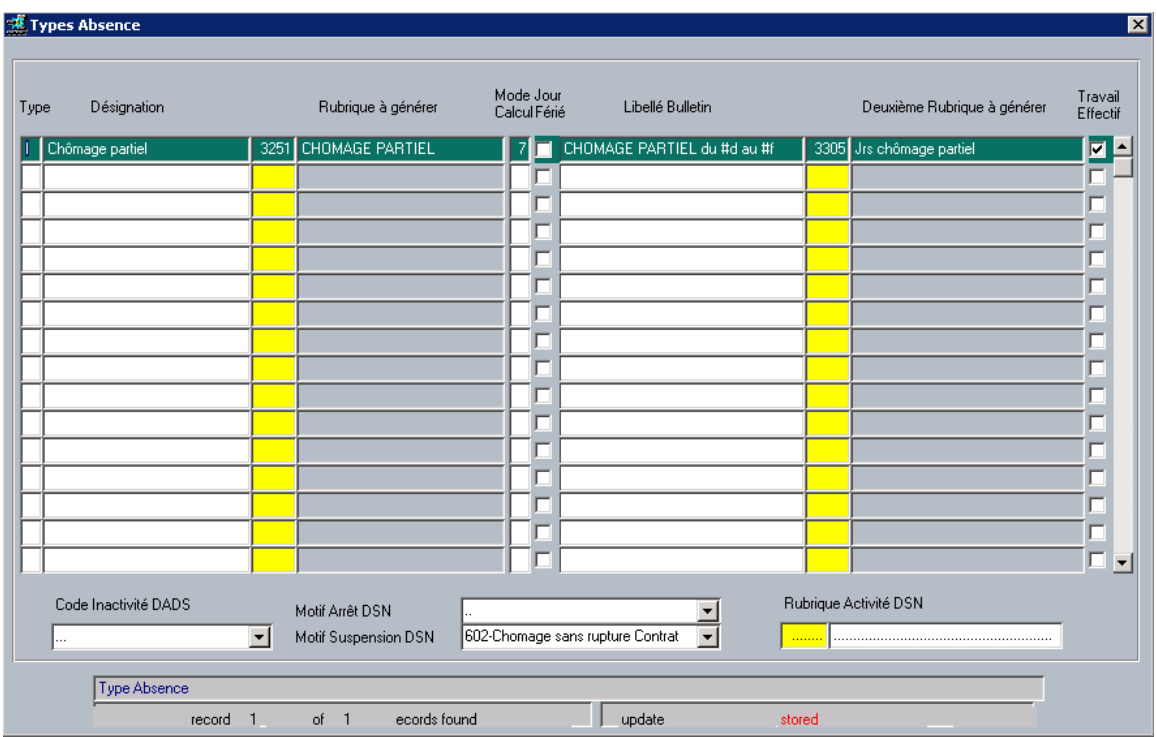

L'absence est en jours calendaires avec exclusion des jours fériés.

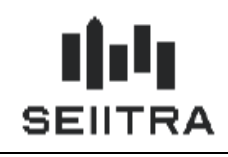

### <span id="page-3-0"></span>1.2.2 COMPLEMENT DSN

#### 1.2.2.1 BLOC S21.G00.65 – SUSPENSION DE CONTRAT

Pour Rappel :

Le Chômage Partiel génère déjà un bloc S21.G00.65 avec le code 602.

#### 1.2.2.2 BLOC S21.G00.51 - REMUNERATION

L'activité partielle doit être déclarée en DSN dans le bloc S21.G00.51 (Rémunération) avec :

- le type de rémunération '019' Heures d'activité partielle
- le nombre d'heures
- le montant de l'indemnité partielle.

#### Rubriques Agence concernées :

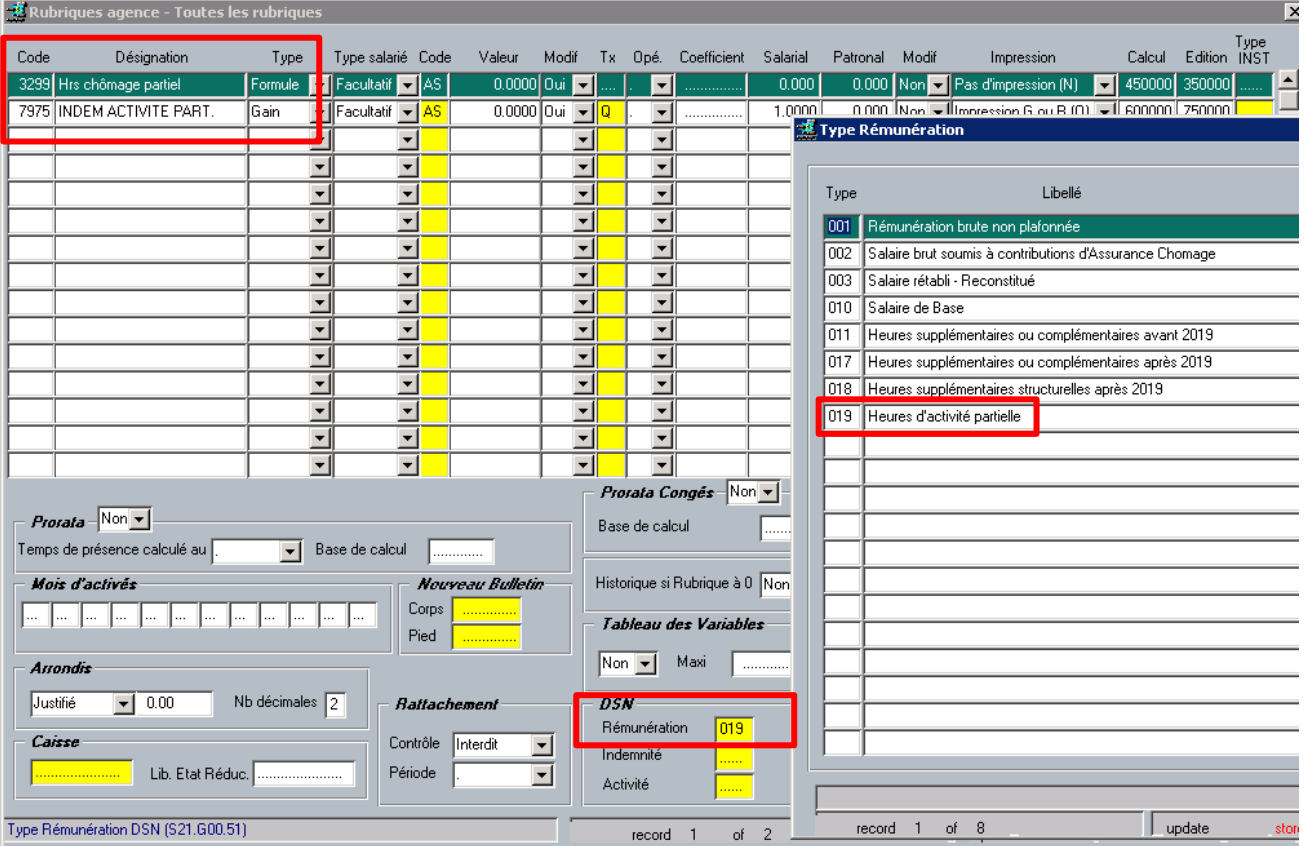

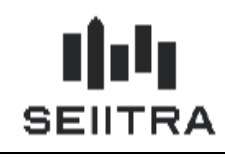

Un nouveau paramètre est créé pour distinguer la(les) rubrique(s) d'heures et la (les) rubrique(s) de montant.

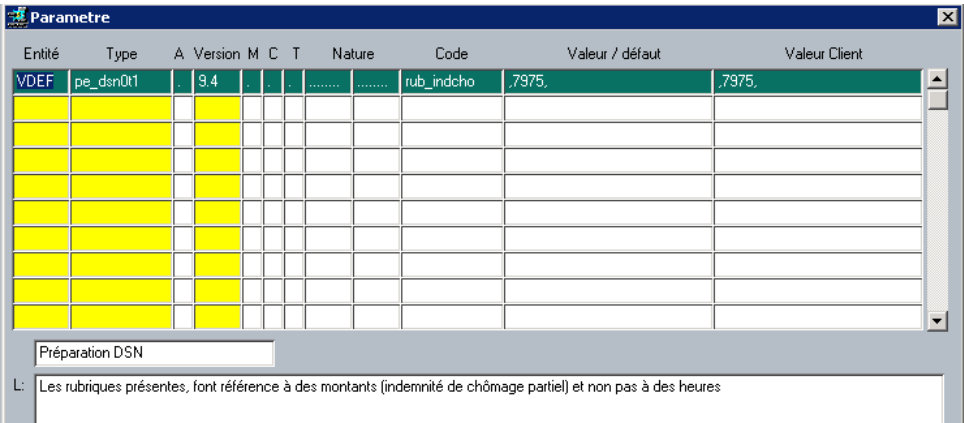

#### 1.2.2.3 BLOC S21.G00.53 – ACTIVITE

Le bloc S21.G00.53 (Activité) est également modifié par l'activité partielle.

Le nombre d'heures de chômage partiel :

- alimente le bloc S21.G00.53 avec le code 02 Nombre d'heures non rémunérées
- n'est pas inclus dans le bloc S21.G00.53 avec le code 01 Nombre d'heures rémunérées.

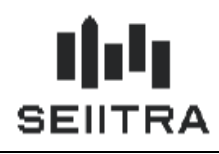

### <span id="page-5-0"></span>1.2.3 SPECIFICITE ALSACE MOSELLE

Pour l'Alsace Moselle, les salariés placés en activité partielle doit cotiser à une cotisation maladie supplémentaire fixée à 1.5 %.

<span id="page-5-1"></span>Cette cotisation est déclarée dans le bordereau Urssaf et dans la DSN avec le CTP 079.

### 1.2.4 REDUCTION DU PLAFOND

Depuis 2018, le plafond est réduit pour les périodes d'absences non rémunérées (Entrée/Sortie dans le mois de paie et congé sans solde).

Avec le chômage partiel, il est également réduit en fonction du nombre de jours **entier** d'absences.

Si le salarié travaille avec un horaire réduit tous les jours, le plafond n'est pas réduit.

*Attention, un jour férié compte pour un jour de plafond*.

Pour une absence du 1er au 31 mai en chômage partiel, 2/31 de plafond sera calculé.

Deux jours fériés sont comptés pour les gardiens : le 1er mai et le 8 mai car le jeudi de l'ascension n'est pas férié dans la convention.

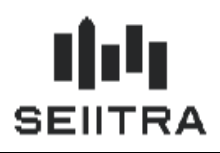

### <span id="page-6-0"></span>1.2.5 ECRETEMENT DES COTISATIONS CSG/CRDS

Le mécanisme d'écrêtement des cotisations CSG et CRDS sur l'allocation d'activité partielle doit être exécuté car le salarié en chômage partiel ne peut gagner moins que le Smic suite à son placement en chômage partiel.

Il est donc nécessaire de réduire les cotisations CSG et CRDS dans l'ordre suivant :

- $\bullet$  CRDS (taux à 0.5 %)
- CSG non déductible (taux à 2.4 %)
- CSG déductible (taux à 3.8 %).

#### *Exemple :*

Entreprise dont la durée du travail est de 35 h par semaine. Le montant du SMIC brut est donc de : 10.15 $\epsilon$  x 35 x *52/12 = 1 539,42€.*

Suite à une réduction d'horaire. le salarié percoit une rémunération nette d'activité de 1000€. Il bénéfice d'une *indemnité d'activité partielle de 550€ bruts.*

*La CSG déductible est égale à 550 x 98,25% x 3,80%= 20,53€ La CSG non déductible est égale à 550 x 98,25% x 2,40% = 12,97€ La CRDS est égale à 550 x 98,25% x 0,5% = 2,70€ L'allocation nette est donc de 550-36,20 = 513,80€*

Soit une rémunération nette de 1 000+ 513,80 = 1 513,80€ : le prélèvement de la CSG CRDS aboutit à un montant *total net se situant en dessous du SMIC brut.* Un écrêtement de la CSG CRDS doit donc être opéré à hauteur de : 25,62 € (1 539,42 - 1 513,80).

*A cette fin, la CRDS (2,70€) et la CSG non déductible (12,97€) ne seront pas prélevées.*

*La CSG déductible devra être précomptée à hauteur de 10,58€ uniquement (au lieu de 20,53€).*

Ce qui aboutit à une allocation nette de 550-10,58= 539,42 €, permettant ainsi de garantir le SMIC brut.

*En conclusion, le principe de l'écrêtement consiste à annuler tout ou partie de la CSG-CRDS pour garantir au salarié un revenu mensuel net au moins équivalent au SMIC brut.*

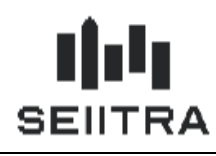

Les montants des cotisations pour écrêtement sont saisis manuellement en rubrique salarié sur 3 nouvelles rubriques :

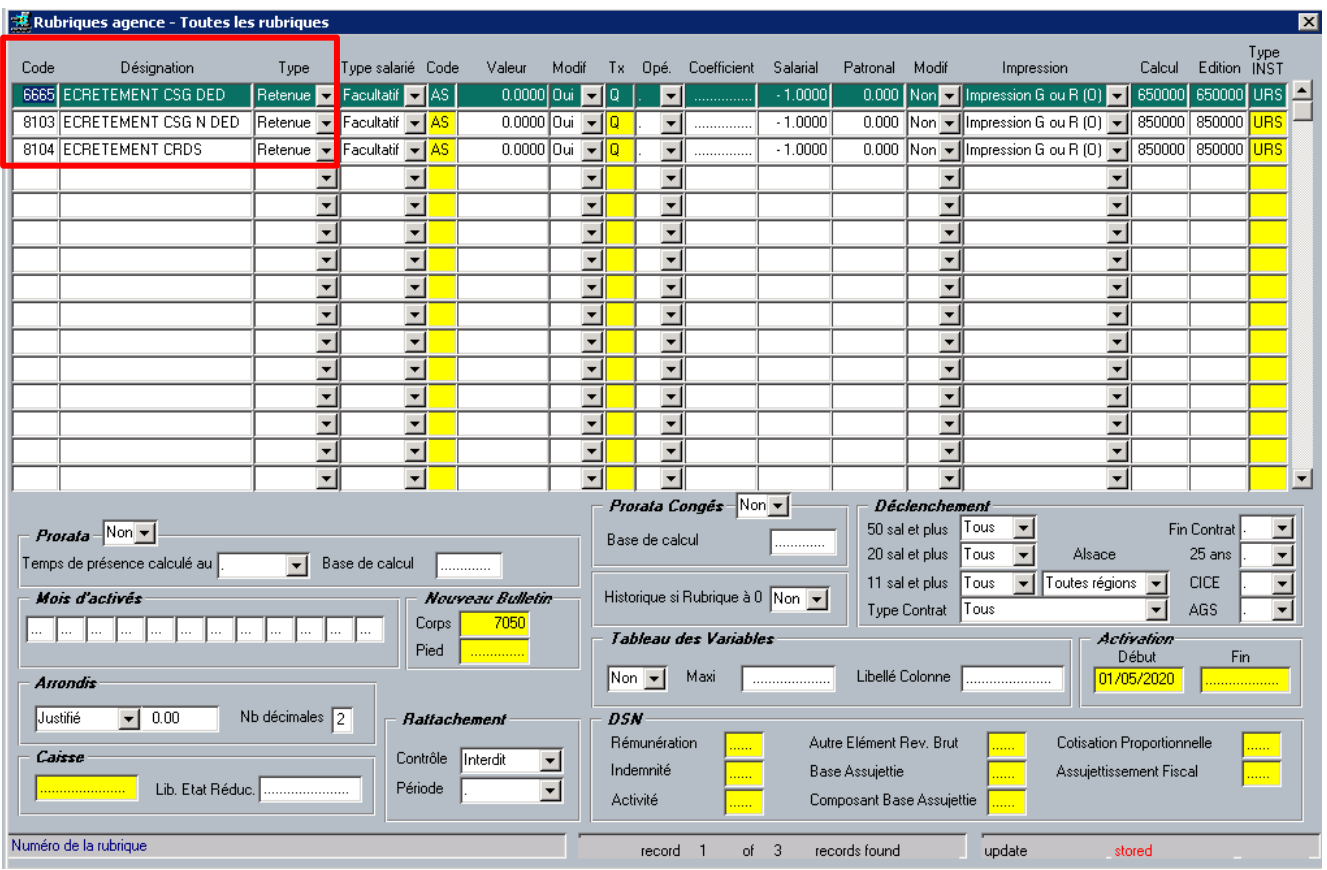

Il faut plafonner chaque montant au montant qui a été calculé sur la rubrique CSG ou CRDS correspondante.

Le montant de ces cotisations est déclaré avec le code CTP 616 dans le bordereau Urssaf et en DSN.

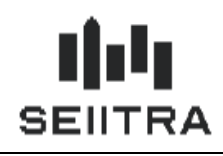

<span id="page-8-0"></span>1.2.6 NOUVEAUX CODES TYPES DE PERSONNEL

Le CTP 079 est créé pour l'Alsace (voir paragraphe précédent).

Les cotisations CSG/CRDS chômage partiel ont le nouveau CTP 060 dans le bordereau Urssaf et dans la DSN.

Le code CTP 616 est créé pour l'écrêtement de la CSG et CRDS (voir paragraphe précédent).

Exemple de Bordereau Urssaf avec les CTP 060, 079 et 616 :

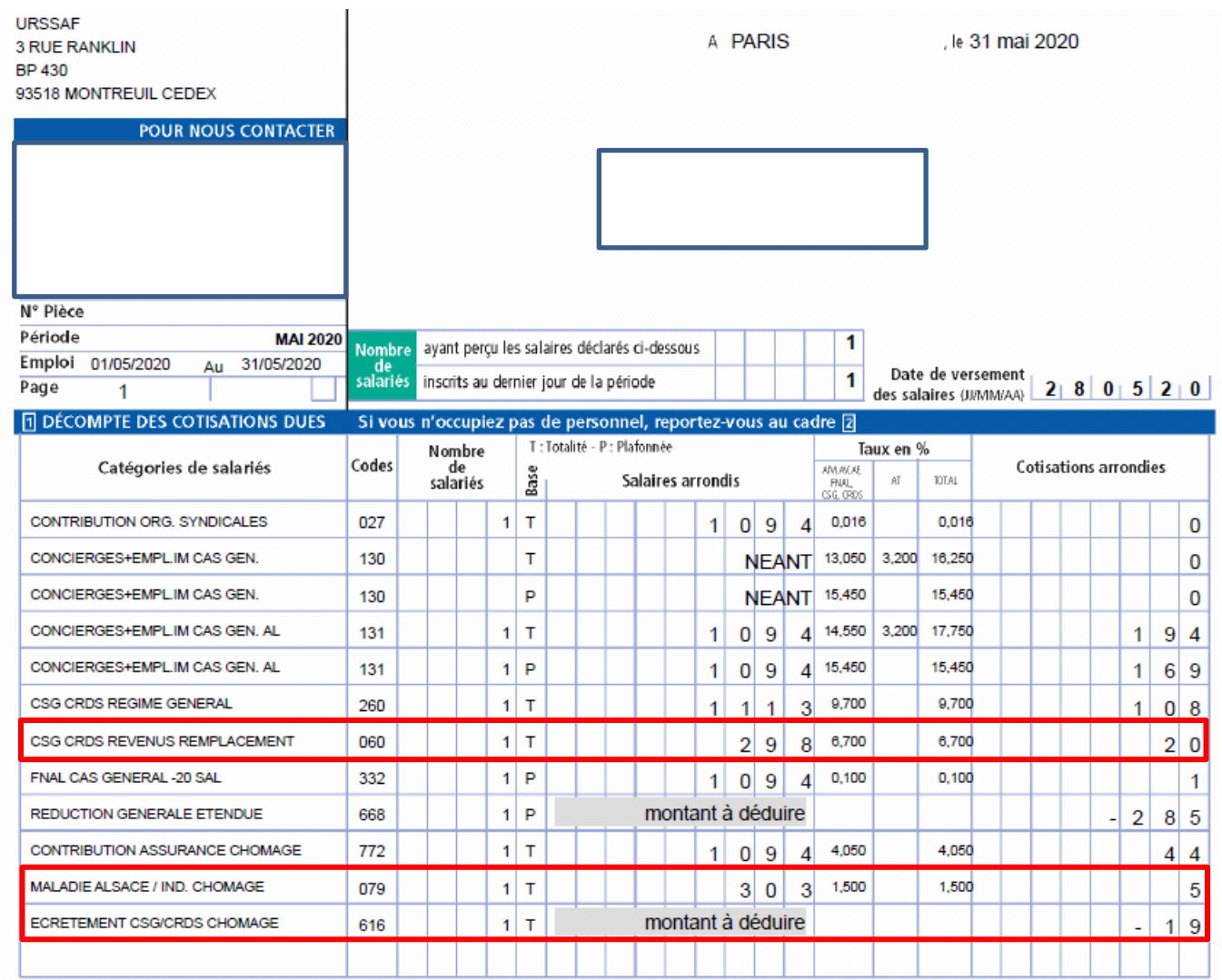

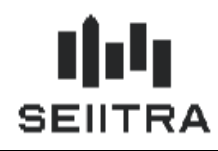

### <span id="page-9-0"></span>1.2.7 REMARQUES IMPORTANTES

- Si vous avez déjà saisi une absence de type 'I' sur le mois de mai et généré des rubriques salarié de Chômage partiel avant déploiement du patch, vous devez supprimer l'absence, la re-créer et re-générer les rubriques salariés.
- A noter que les jours fériés ne sont pas concernés par le Chômage Partiel : les heures sont payées par l'employeur, le jour compte pour le plafond Sécurité Sociale.

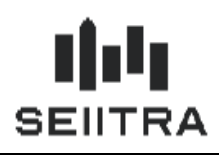

### <span id="page-10-1"></span><span id="page-10-0"></span>1.3 COMMENT GERER LE CHOMAGE PARTIEL DANS THETRAWIN

### 1.3.1 COMMENT GERER L'ABSENCE POUR CHOMAGE PARTIEL

Pour l'activité partielle (Chômage partiel), il faut saisir une absence avec le type I (Chômage partiel) avec comme dates la période entière du Chômage partiel puis générer les 'Rubriques Salarié'.

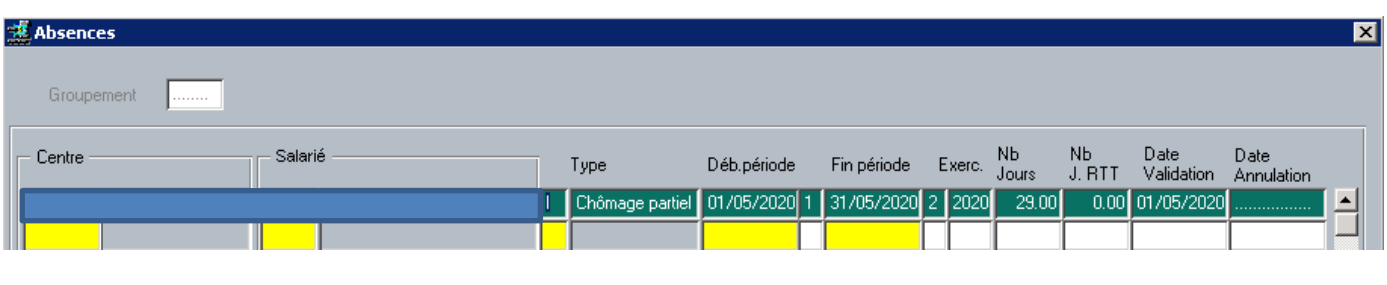

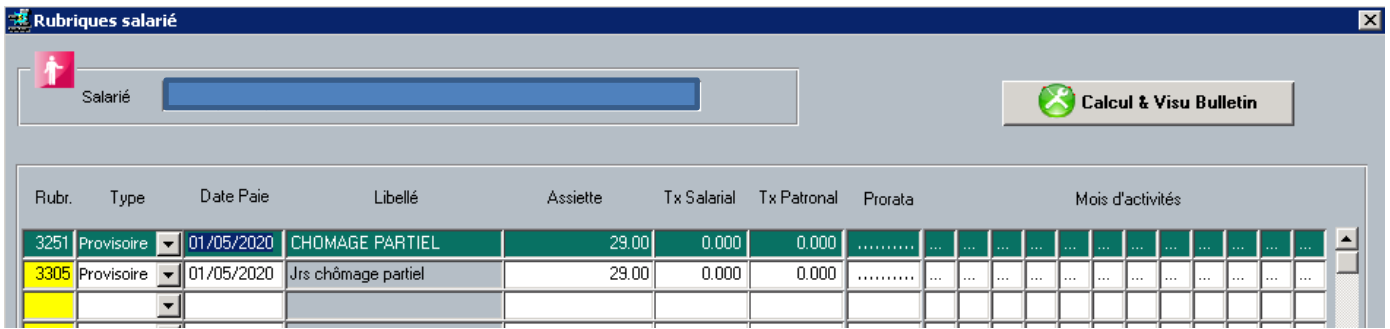

Pour gérer la retenue d'absence suivant le pourcentage de chômage partiel du salarié il faut saisir la rubrique salarié provisoire 3298 - % chômage partiel et indiquer le montant de l'indemnité en assiette.

Si le salarié est à 100% en chômage partiel => indiquer en assiette 1

Si le salarié est à 50% en chômage partiel => indiquer en assiette 0.5

Si le salarié est à 80% en chômage partiel => indiquer en assiette 0.8 (La salarié travaille 20% sur la période)

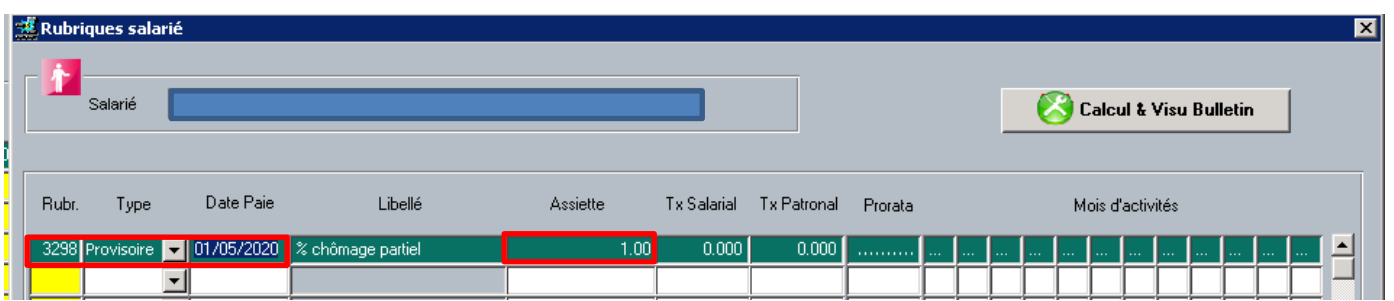

Le plafond sera réduit pour le nombre de jours de chômage partiel hors jours fériés (29 dans l'exemple) uniquement si l'assiette est saisie à 1.

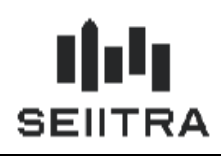

#### <span id="page-11-0"></span>COMMENT GERER LE NOMBRE D'HEURES D'ACTIVITE PARTIELLE

Saisir la rubrique salarié provisoire 3299 Heures Chômage Partiel et indiquer le nombre d'heures de chômage partiel.

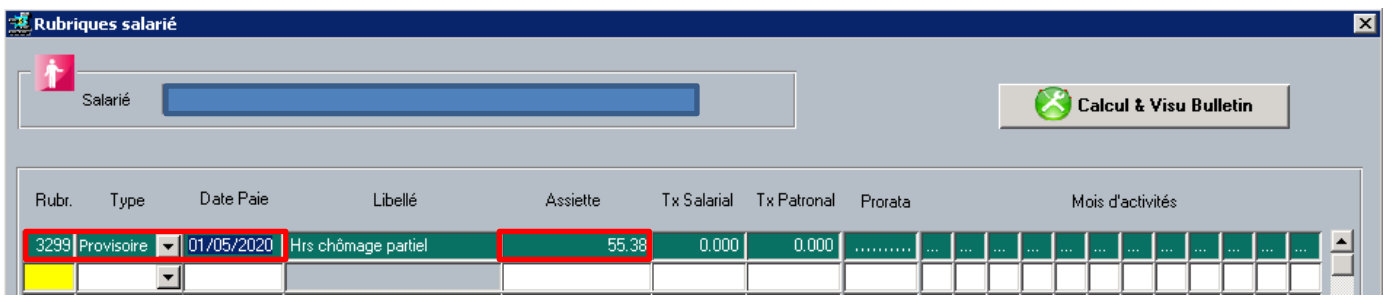

Ce nombre d'heures va alimenter le bloc DSN S21.G00.51 (Rémunération) avec le type 019.

### <span id="page-11-1"></span>COMMENT GERER L'INDEMNITE D'ACTIVITE PARTIELLE

Le taux horaire est calculé en fonction de la rémunération de base ou la moyenne des rémunérations des 12 derniers mois divisé par le nombre d'heures contractuelles du mois (décret 2020-522 du 5 mai 2020). La rémunération de base correspond à la base de maintien des congés (correspondant à du travail effectif, sans le treizième mois).

L'indemnité que vous saisissez est calculée en prenant 70 % du taux horaire du salarié multiplié par le nombre d'heures de chômage partiel.

Le taux horaire ne peut être inférieur à 8.03 € (smic horaire net).

Saisir la rubrique salarié provisoire 7975 INDEM ACTIVITE PART et indiquer le montant de l'indemnité en assiette.

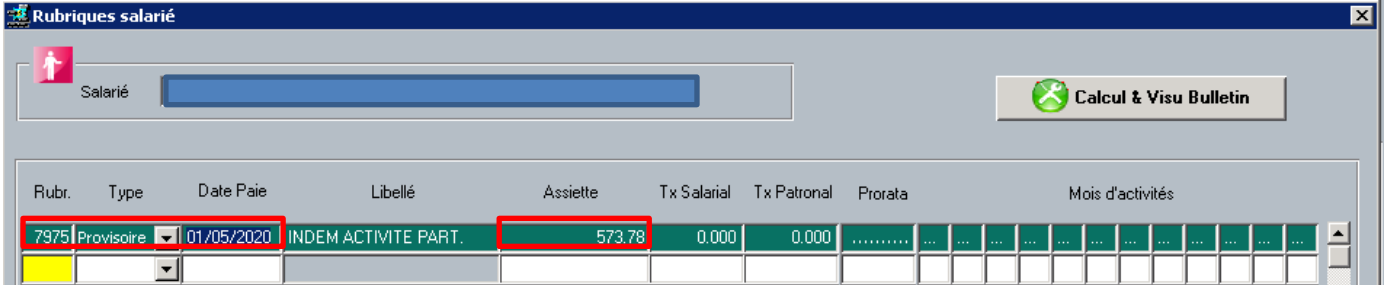

Ce montant d'indemnité va alimenter le bloc DSN S21.G00.51 (Rémunération) avec le type 019.

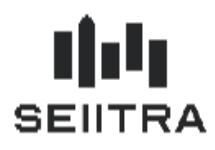

### <span id="page-12-0"></span>1.3.4 COMMENT GERER LA CSG ET LA CRDS SUR L'INDEMNITE D'ACTIVITE PARTIELLE

Les indemnités d'activité partielle ne constituent pas du salaire, mais sont imposables. Elles sont exonérées de cotisations et de taxe sur les salaires (c. trav. art. l. 5122-4).

En revanche, elles sont soumises à csg et à la crds sur les revenus de remplacement, aux taux respectifs de 6,20 % et de 0,50 %, après abattement d'assiette de 1,75 %.

Les dispositifs d'exonération de csg/crds et de taux réduit de csg liés au revenu fiscal de référence sont suspendus pour la période allant du 28 mars jusqu'à une date fixée par décret, et au plus tard le 31 décembre 2020 (ord. 2020- 346 du 27 mars 2020, art. 11, jo du 28).

Dans le cadre du chômage partiel lié au COVID19 il vous faut saisir 3 rubriques en provisoire le mois du versement de l'indemnité d'activité partielle :

Rubrique 6664 CSG DED/IND CHOM (Taux 3.80%) Rubrique 8101 CSG NON DED/IND CHOM (Taux 2.40%) Rubrique 8102 CRDS / INDEM CHOM (Taux 0.50%)

#### **Saisissez en assiette de ces 3 rubriques 98.25% du montant de l'indemnité d'activité partielle.**

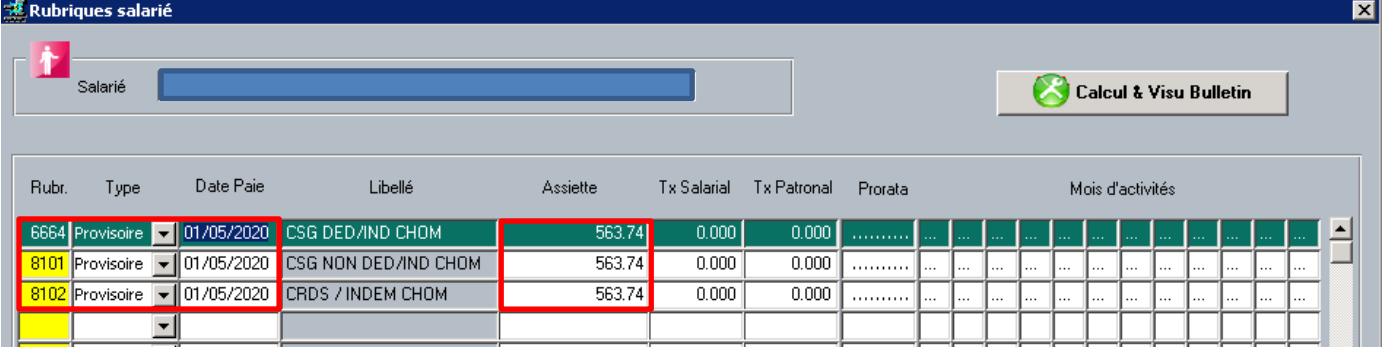

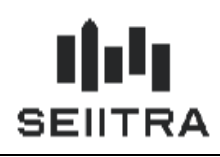

#### <span id="page-13-0"></span>1.3.5 COMMENT GERER LA PREVOYANCE SUR L'INDEMNITE D'ACTIVITE PARTIELLE

En règle générale il n'y a pas de cotisations de prévoyance et GAT sur le montant de l'indemnité d'activité partielle.

Les préconisations de HUMANIS ne sont applicables que pour la crise du COVID19. Il convient de contacter votre Organisme pour obtenir des précisions.

Pour vous permettre de cotiser ou pas à la prévoyance et à la GAT sur les l'indemnité d'activité partielle,

Créer les rubriques 6506 PREV TR.A REGUL et éventuellement 6576 GAT TA REGUL en provisoire avec en assiette le même montant que celui saisie en rubrique 7975 INDEM ACTIVITE PART.

<span id="page-13-1"></span>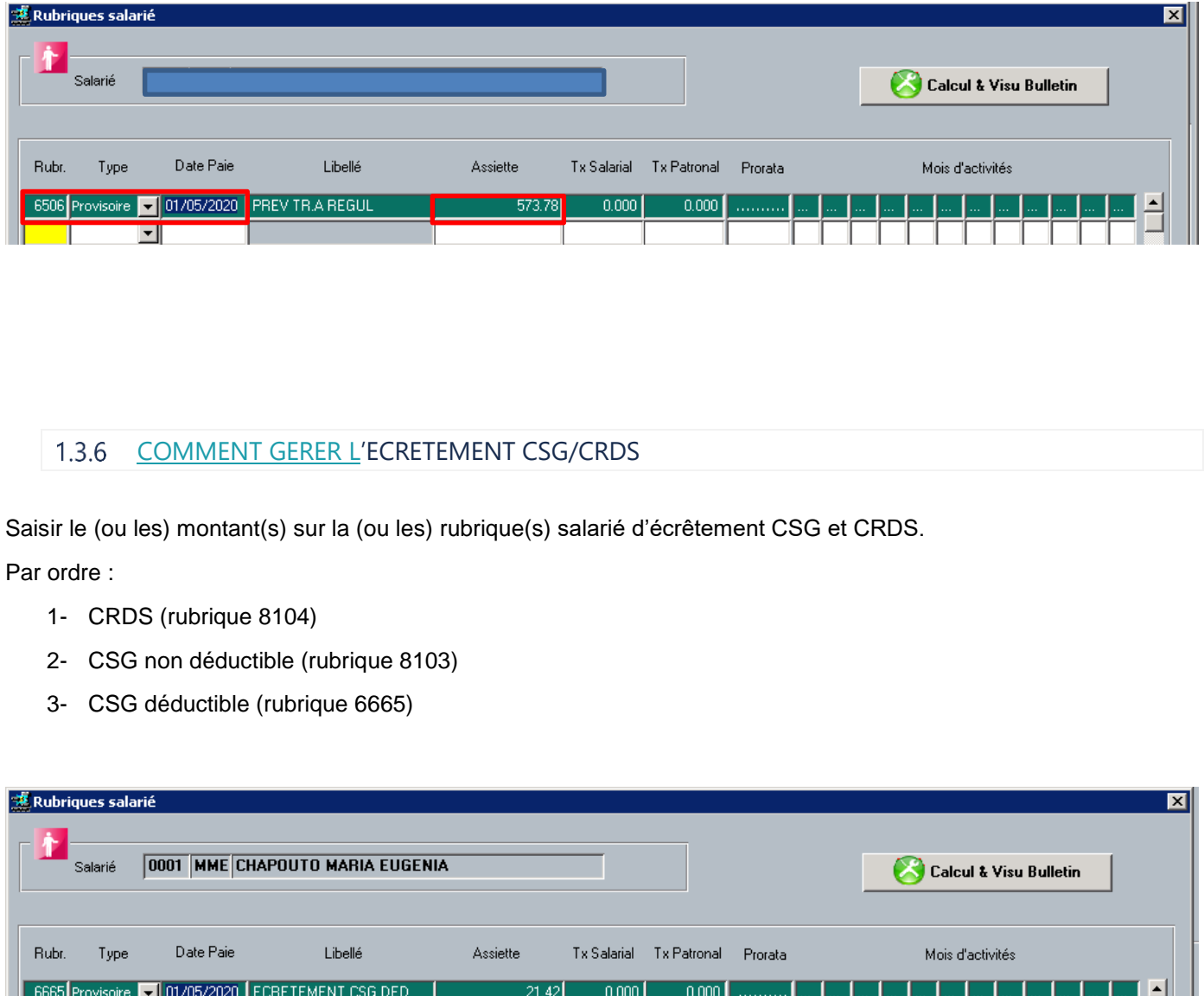

 $\overline{\phantom{a}}$ 

8103 Provisoire V 01/05/2020 ECRETEMENT CSG N DED

8104 Provisoire • 01/05/2020 ECRETEMENT CRDS

 $\frac{1}{3.53}$ 

 $2.82$ 

 $0.000$ 

 $0.000$ 

 $0.000$ 

 $0.000$ 

. . . . . . . . . .

. . . . . . . . .

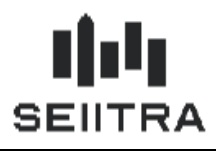

### <span id="page-14-0"></span>1.3.7 EXEMPLE BULLETIN

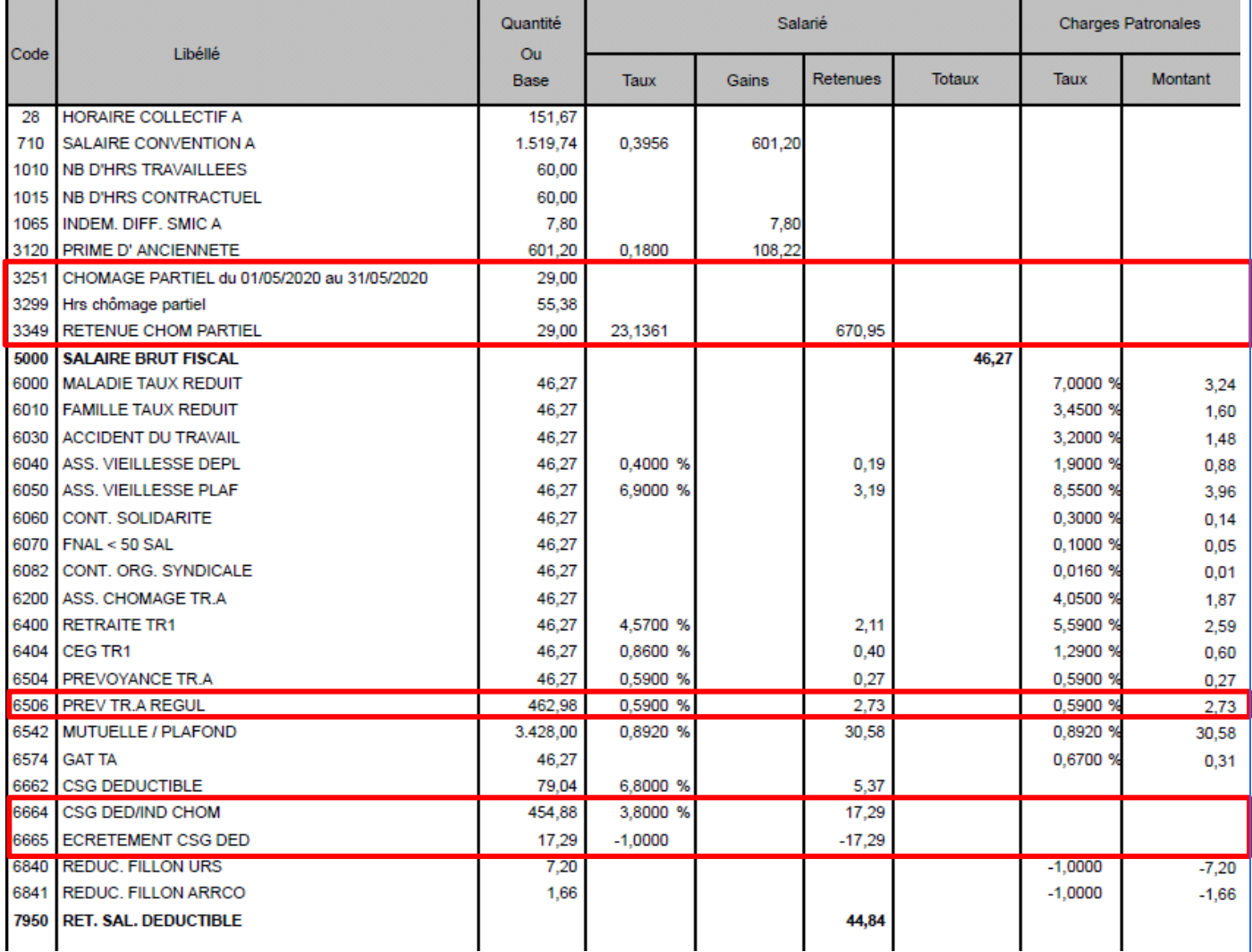

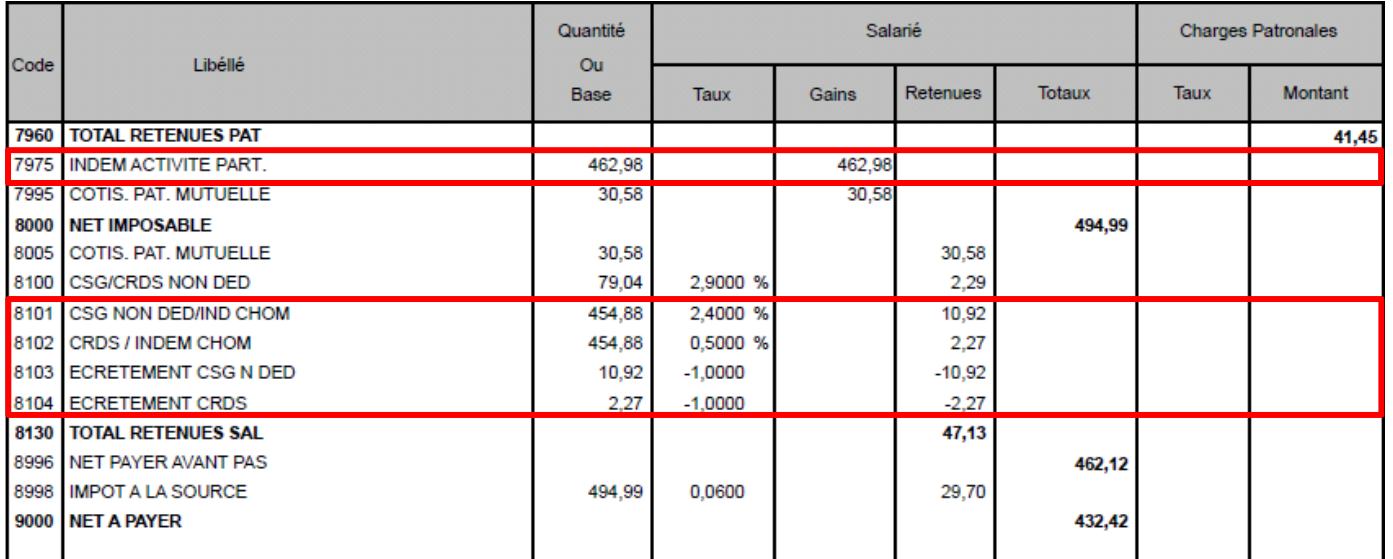

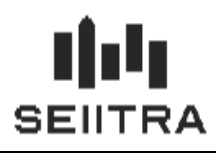

 $\blacksquare$ 

### <span id="page-15-0"></span>1.3.8 EXEMPLE NOUVEAU BLOC DSN S21.G00.51

### **E** Contrôle DSN

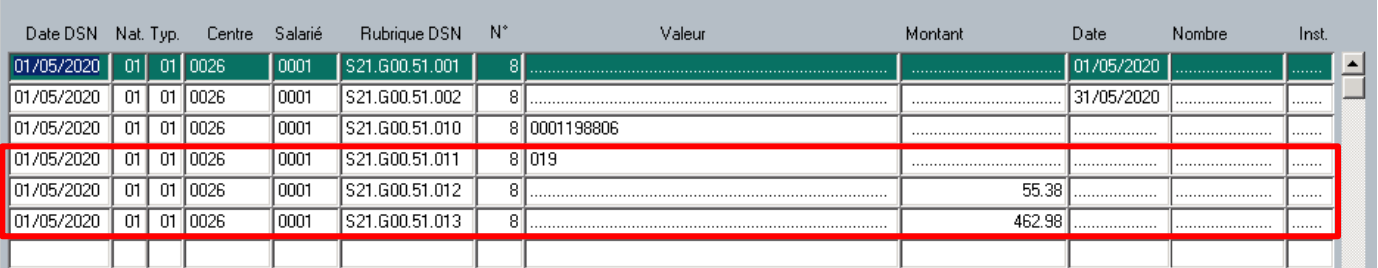

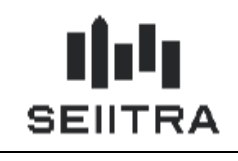

### <span id="page-16-0"></span>**2 AVENANT 99**

### <span id="page-16-1"></span>2.1 LEGISLATION

L'avenant 99 de la convention collective des Gardiens Concierges et Employés d'Immeuble a été étendu le 3 avril 2020 :

Lien Avenant 99 :

[https://www.legifrance.gouv.fr/affichIDCC.do;jsessionid=F98903B26D339CA2E1419608BB24E832.tplgfr21s\\_3?idCo](https://www.legifrance.gouv.fr/affichIDCC.do;jsessionid=F98903B26D339CA2E1419608BB24E832.tplgfr21s_3?idConvention=KALICONT000005635953&cidTexte=KALITEXT000039358276&dateTexte=) [nvention=KALICONT000005635953&cidTexte=KALITEXT000039358276&dateTexte=](https://www.legifrance.gouv.fr/affichIDCC.do;jsessionid=F98903B26D339CA2E1419608BB24E832.tplgfr21s_3?idConvention=KALICONT000005635953&cidTexte=KALITEXT000039358276&dateTexte=)

Lien Arrêté d'extension :

<https://www.legifrance.gouv.fr/affichTexte.do?cidTexte=JORFTEXT000041789962&dateTexte=&categorieLien=id>

L'avenant 99 fixe une cotisation complémentaire de 0.15 % au financement de la formation professionnelle continue à la collecte actuelle de 0.55 % pour les établissements de moins de 11 salariés.

La cotisation est majorée pour une durée de 2 ans. Au terme de cette durée, il sera décidé de son éventuelle reconduction et du taux applicable.

#### <span id="page-16-2"></span>**2.2** MODIFICATION THETRAWIN

La cotisation complémentaire de 0.15 % sera mise à jour pour la collecte 2020 ayant lieu en février 2021.

La collecte 2020 à destination de l'OPCO EP (Opérateur de compétence des Entreprises de Proximité) a déjà été calculée et transmise. La date limite de déclaration et de paiement été fixé au 1<sup>er</sup> mars 2020. Le décret a été étendu postérieurement à la date de la collecte. Nous n'appliquons pas la cotisation complémentaire sur la collecte 2020 (masse salariale 2019).

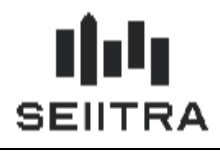

### <span id="page-17-0"></span>**3 PRIME EXCEPTIONNELLE MACRON**

#### <span id="page-17-1"></span>**3.1** LEGISLATION

La prime exceptionnelle Macron était conditionnée en janvier 2020 à la mise en place d'un accord d'intéressement. Ce qui excluait la paie des Gardiens Concierges.

Cette condition est levée avec la crise du Covid-19. Il est possible de verser une prime non soumis à cotisation et non imposable dans la limite de 1000 €.

Elle peut également être versée jusqu'au 31 aout 2020. Elle ne peut être versée qu'aux salariés dont la rémunération est inférieure à 3 fois le SMIC annuel.

#### <span id="page-17-2"></span>DANS THETRAWIN

Vous devez utiliser la rubrique 8440 – PRIME EXONEREE qui a été créée en janvier 2019.

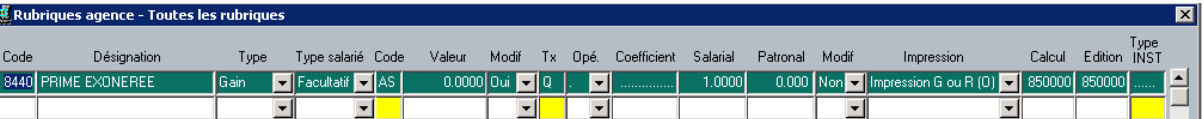

Exemple :

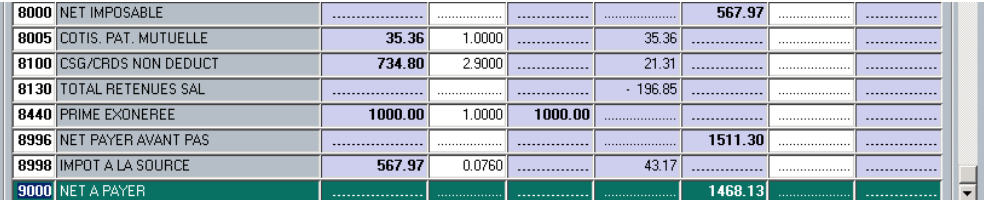

La rubrique 8440 n'entre pas dans le net imposable, ni dans l'assiette du PAS.